## Лекция 14. МКЭ. Реализация МКЭ на компьютере.

Метод построения матрицы жесткости, описанный ранее, оказывается довольно неэффективным для использования при выполнении расчетов на компьютере. Это объясняется тем, что матрицы элементов имеют такое же число строк и столбцов, что и глобальная матрица жесткости. Ранее мы показали, что большая часть элементов в этих матрицах равна нулю.

Еще одни неудобства связаны с тем, что глобальная матрица вычисляется с помощью суммирования матриц элементов. Таким образом, вычисляется матрица каждого элемента, которые затем сначала складываются. Эти операции требуют запоминания матриц, участвующих в сложении. А это ведет к перегрузке компьютера, выполняющего вычисления.

Если говорить об эффективных программах, то в них применяют сокращенные формы записи матриц элементов. В таком случае нет необходимости держать в памяти огромные матрицы, содержащие множество нулевых элементов.

Рассмотрим этот метод. При таком подходе сначала рассматривают конкретный элемент и его матрицу. Из рассмотрения исключают все глобальные степени свободы, которые не имеют отношения к выбранному элементу. Функции формы записывают в соответствии в порядком следования индексов узлов, начиная с узла I против часовой стрелки.

Примем в рассмотрение третий элемент на следующем рисунке.

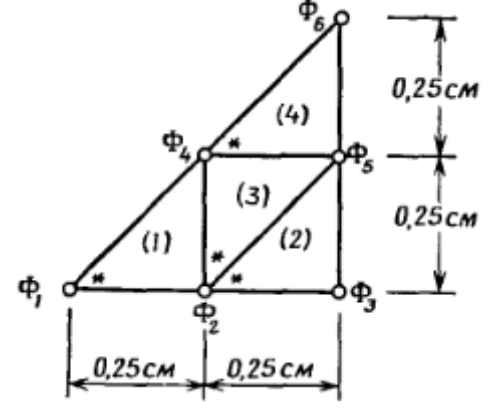

Имеем  $\varphi^{(3)} = 0\Phi_1 + N_2^{(3)}\Phi_2 + 0\Phi_3 + N_4^{(3)}\Phi_4 + N_5^{(3)}\Phi_5 + 0\Phi_6$ . Элементу под номером 3 соответствуют узлы 2, 5, 4 и глобальные степени свободы  $\Phi_2$ ,  $\Phi_5$ ,  $\Phi_4$ . Если упорядочить функции формы начиная с узла *і* против часовой стрелки, то получим

$$
\varphi^{(3)} = N_2^{(3)}\Phi_2 + N_5^{(3)}\Phi_5 + N_4^{(3)}\Phi_4.
$$

Матрица градиентов пример вид

$$
\left\{g^{(3)}\right\} = \begin{bmatrix} \frac{\partial \varphi^{(3)}}{\partial x} \\ \frac{\partial \varphi^{(3)}}{\partial y} \end{bmatrix} = \frac{1}{2A^{(3)}} \begin{bmatrix} b_2^{(3)} & b_5^{(3)} & b_4^{(3)} \\ c_2^{(1)} & c_5^{(1)} & c_4^{(1)} \end{bmatrix} \begin{bmatrix} \Phi_2 \\ \Phi_5 \\ \Phi_4 \end{bmatrix} = \left[ B^{(3)} \right] \left\{ \Phi^{(3)} \right\}
$$

Коэффициенты *b* и *с* вычисляются по известным соотношениям для функций формы. Затем подставляют полученные значения *b* и *c* в  $|B^{(3)}|$  и запишем

$$
\{g^{(3)}\} = \begin{bmatrix} 0 & 4 & -4 \\ - & 4 & 0 & 4 \end{bmatrix} \begin{bmatrix} \Phi_2 \\ \Phi_5 \\ \Phi_4 \end{bmatrix}.
$$

Теперь если подставить найденные значения в формулу для нахождения матрицы жесткости элемента  $\left[ k^{(3)} \right] = \int [ B^{(e)} ]^t \left[ B^{(e)} \right]$  $F_{k}^{(3)}$ ]=  $\left[\left[B^{(e)}\right]^{T}\left[B^{(e)}\right]^{d}V$ , получим

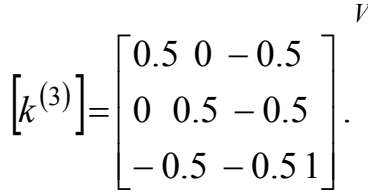

Таким образом, мы получили матрицу 3х3, а не 6х6, как получали ранее. Матрица элемента имеет размер 3х3, так ему соответствуют три степени свободы.

Если подобную процедуру применить к интегралу, определяющему вектор внешних нагрузок  $\left\{ f^{(3)} \right\}$ = 2 $G\theta\int \left[ N^{(3)} \right]^T dA$  , то получим

$$
\left\{f^{(3)}\right\} = \frac{2G\theta}{3} \begin{bmatrix} 1 \\ 1 \\ 1 \end{bmatrix}.
$$

Тогда уравнения для выбранного элемента запишутся так

$$
\begin{bmatrix} 0.5 & 0 & -0.5 \\ 0 & 0.5 & -0.5 \\ -0.5 & -0.5 & 1 \end{bmatrix} \begin{bmatrix} \Phi_2 \\ \Phi_5 \\ \Phi_4 \end{bmatrix} = \begin{bmatrix} 29.07 \\ 29.07 \\ 29.07 \end{bmatrix}.
$$

Полученные уравнения не являются идентичными тем, что были получены нами ранее.

$$
\frac{1}{2} \begin{bmatrix} 0 & 0 & 0 & 0 & 0 & 0 \\ 0 & 1 & 0 & -1 & 0 & 0 \\ 0 & 0 & 0 & 0 & 0 & 0 \\ 0 & -1 & 0 & 2 & -1 & 0 \\ 0 & 0 & 0 & -1 & 1 & 0 \\ 0 & 0 & 0 & 0 & 0 & 0 \end{bmatrix} \begin{bmatrix} \Phi_1 \\ \Phi_2 \\ \Phi_3 \\ \Phi_4 \\ \Phi_5 \\ \Phi_6 \end{bmatrix} = \begin{bmatrix} 0 \\ 29.07 \\ 29.07 \\ 29.07 \\ 0 \end{bmatrix}.
$$

Для того чтобы полученная матрица соответствовала точной матрице выбранного элемента, необходимо ее расширить и переформировать. Алгоритм этих действий является достаточно простым.

Строкам и столбцам сокращенной матрицы необходимо приписать номера глобальных степеней свободы. Порядок нумерации соответствует обходу выбранного элемента против часовой стрелки, начиная с узла под номером *i*.

В нашей задаче о кручении стержня в каждом узле только одна степень свободы, поэтому функции формы располагаются в том же порядке, что и глобальные степени свободы. В таком случае матрица жесткости элемента будет иметь следующий вид

$$
k^{(3)} = \frac{2}{5} \begin{bmatrix} 0.5 & 0 & -0.5 \\ 0 & 0.5 & -0.5 \\ 4 & -0.5 & -0.5 \end{bmatrix}
$$

В этом случае мы видим то, какое место коэффициенты матрицы 3-го элемента займут в глобальной матрице жесткости. Например, коэффициент - 0.5 в третьем столбце первой строки будет находиться на пересечении второй строки и четвертого столбца в глобальной матрице. А коэффициент -0.5 будет стоит на пересечении четвертой строки и пятого столбца глобальной матрицы. Незаполненные элементы будут нулевыми. Таким образом, мы получим точную матрицу жесткости выбранного элемента.

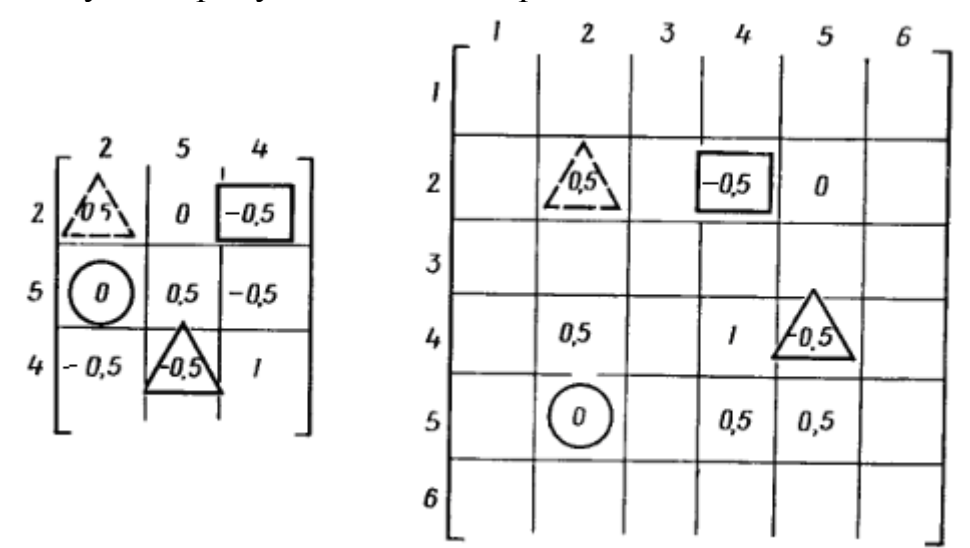

Описанный метод прямой жесткости построения глобальной матрицы является важным для реализации МКЭ на компьютере. Он значительно сокращается загрузку компьютера. При его использовании нет необходимости в запоминании больших матриц, которые содержат очень небольшое число ненулевых элементов. Число строк и столбцов в сокращенной матрице совпадает с числом свободы элемента.

## **Система линейных уравнений**

При использовании МКЭ получается система линейных уравнений, которая решается относительно узловых значений. Мы уже знаем, что матрица этой системы имеет множество нулевых элементов.

При правильной нумерации узлов матрица системы получается ленточного типа. Такие матрицы имеют ненулевые коэффициенты, располагающиеся вблизи главной диагонали. В общем случае нулевые коэффициенты встречаются и внутри этой полосы.

Матрица системы становится «практически идеальной», если она обладает двумя свойствами: симметрия и положительная определенность. Симметрия матрицы позволяет не запоминать половину ее элементов, а положительная определенность означает то, что элемент, который стоит на лиагонали обычно существенно больше других главной элементов соответствующего столбца или строки.

При наличии симметрии и положительной определенности матрицы существенно сокращается количество вычислений. Более того, вероятность больших ошибок при округлении уменьшается.

Часто при программировании ленточную матрицу превращают в прямоугольную таблицу, ширина которой равна ширине полосы матрицы, а длина совпадает с числом уравнений.

Покажем преимущество такого подхода на примере. Пусть имеется задача с количеством неизвестным 200. В таком случае получается матрица жесткости, требующая 40000 единиц машинной памяти для хранения. Если эта матрица имеет ширину полосы 40 столбцов по 200 элементов в каждом и хранится в виде прямоугольной таблицы, то требуется уже только 8000 единиц машинной памяти для запоминания 40 столбцов по 200 элементов. Пример показывает, что загрузка памяти уменьшается на 80 % по сравнению с загрузкой, которая требуется для хранения квадратной матрицы.

## Преобразование системы уравнений

Результирующая система уравнений, получаемая при применении МКЭ, имеет следующий вид

$$
[K]\{\Phi\} = \{F\}.
$$

Эта система получается суммированием уравнений для каждого элемента в отдельности.

В данном параграфе рассмотрим такие преобразования  $[K]$  и  $\{\Phi\},\$ которые дадут решение системы, при этом не должны меняться их размеры. Изменение размеров  $[K]$  и  $\{\Phi\}$  повлечет за собой трудности при программировании.

Если фиксирована одна степень свободы, то есть одно узловое значение из  $\{\Phi\}$ , то процедура преобразования системы превращается в двухшаговый алгоритм. Например, нам известна Ф, тогда

- 1. Коэффициенты пятой строки, за исключением диагонального приравниваются Диагональный нулю. член He меняется.  $\{F\}$ Соответствующая компонента  $F_{\rm S}$ вектора заменяется произведением  $K_{55}\Phi_5$ .
- 2. Все остальные уравнения преобразуют с помощью вычитания произведения  $K_{i5}\Phi_5$  из  $F_i$  и подстановкой  $K_{i5} = 0$ ,  $j = 1,..., n, j \neq 5$ .